### **Contain Your Enthusiasm A 101 Guide to Containers**

#### **New Talk Who dis?**

- Jason 'XenoPhage' Frisvold
- Twitter: @xenophage
- LinkedIn: https://linkedin.com/in/ xenophage
- I blog: https://blog.godshell.com
- Always open to new opportunities

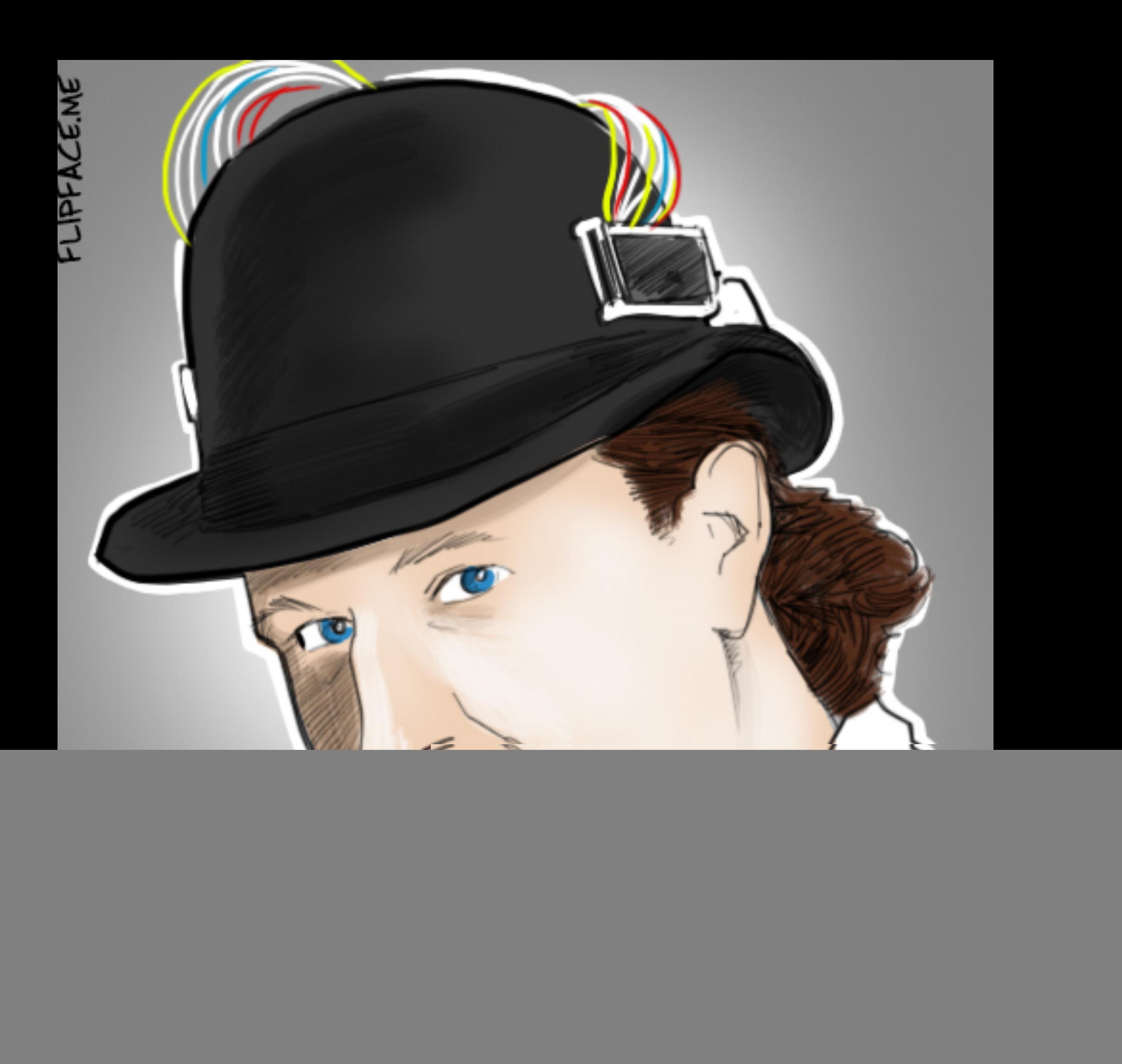

#### **What is containerization?**

![](_page_2_Figure_1.jpeg)

![](_page_2_Figure_4.jpeg)

#### **What is a container?**

- Layered, Binary Image
- Isolated, or "Sandboxed," from other containers and the host\*
- Portable\*\*
- Cross platform\*\*\*
- Secure\*\*\*\*

\* There are, of course, exceptions \*\* Portable, if everything is in the container \*\*\* Mostly just Linux containers \*\*\*\* HERE BE DRAGONS

![](_page_3_Picture_7.jpeg)

![](_page_3_Picture_8.jpeg)

#### **Layers?**

- Each "instruction" creates a layer
- Layers are "chained" together
- Layers are cached
- Don't download the same layer twice
- Layers are "immutable"
- Last layer is the only writable layer
- All combined together using a Union File System

# Writable ContainerLayer n A) Layer 2 Layer 1 Base Image

![](_page_4_Picture_9.jpeg)

#### **Example Container**

FROM alpine:latest

ARG GIT HASH="UNSET"

MAINTAINER Jason Frisvold <friz@godshell.com> LABEL Description="SFTP Server" LABEL GitHash=\$GIT\_HASH

RUN apk add --no-cache bash openssh shadow  $\&\&\ \bigr\}$  mkdir -p /var/run/sshd && \ rm -f /etc/ssh/ssh\_host\_\*key\*

COPY sshd\_config /etc/ssh/sshd\_config COPY entrypoint /

EXPOSE 22

ENTRYPOINT ["/entrypoint"]

Alpine - alpine:latest

![](_page_5_Picture_13.jpeg)

RUN apk add --no-cache bash openssh shadow && \ mkdir -p /var/run/sshd && \ rm -f /etc/ssh/ssh\_host\_\*key\*

COPY sshd\_config /etc/ssh/sshd\_config

#### Writable Container

#### COPY entrypoint /

#### **Example Cont.**

![](_page_6_Picture_46.jpeg)

![](_page_6_Picture_47.jpeg)

### **What's this tag thing?**

- Images have tags
- A tad easier than remembering the sha-256 hash
- Tags are UNIQUE per image
- BUT, you can "MOVE" them
- The "latest" standard

![](_page_7_Picture_6.jpeg)

![](_page_8_Figure_0.jpeg)

![](_page_8_Figure_2.jpeg)

![](_page_8_Figure_1.jpeg)

![](_page_8_Figure_3.jpeg)

#### **Container Registry So I have a container, but where is it?**

- Stored locally after build
	- Local storage is basically a registry, but not remotely accessible
- Can push to a remote registry
- Registries can be authenticated
- Registries store layers and manifests
	- A manifest is a list of layers, sha-256 hashes, tags, and other info

#### **Isolation, Part 1**

- namespaces
	- net Network Interfaces
	- mnt Mounts
	- ipc Inter Process Comms
	- uts hostname/nis domain
	- user/pid uid/gid, processes

![](_page_10_Picture_7.jpeg)

![](_page_10_Picture_8.jpeg)

#### **What is a namespace?**

• A mapping of an object from one view to another

[root@dockerhost ~]# ps -ef UID PID PPID C STIME TTY TIME CMD root 1 0 0 Oct15 ? 00:02:40 /usr/lib/systemd/systemd --switched-root --system --deserialize 21 root 2 0 0 Oct15 ? 00:00:03 [kthreadd] root 3 2 0 Oct15 ? 00:03:44 [ksoftirqd/0] root 1514 1 0 Oct15 ? 04:28:40 /usr/bin/dockerd-current --add-runtime docker-runc=/usr/libexec/docker/docker-runc-current - default-runtime=docker-runc --exec-opt nat root 1673 1514 0 Oct15 ? 01:27:08 /usr/bin/dockercontainerd-current -l unix:///var/run/docker/libcontainerd/dockercontainerd.sock --metrics-interval=0 --start-timeout root 4035 1673 0 Oct31 ? 00:00:07 /usr/bin/dockercontainerd-shim-current d548c5b83fa61d8e3bd86ad42a7ffea9b7c86e3f9d8095c1577d3e1270bb9420 /var/ run/docker/libcontainerd/ root 4054 4035 0 Oct31 ? 00:01:24 apache2 -DFOREGROUND<br>33 6281 4054 0 Nov13 ? 00:00:07 apache2 -DFOREGROUND 33 6281 4054 0 Nov13 ? 00:00:07 apache2 -DFOREGROUND 33 8526 4054 0 Nov16 ? 00:00:03 apache2 -DFOREGROUND 33 24333 4054 0 04:13 ? 00:00:00 apache2 -DFOREGROUND root 28489 1514 0 Oct31 ? 00:00:01 /usr/libexec/docker/ docker-proxy-current -proto tcp -host-ip 0.0.0.0 -host-port 443 -container-ip 172.22.0.3 -container-port 443 root 28502 1514 0 Oct31 ? 00:00:01 /usr/libexec/docker/ docker-proxy-current -proto tcp -host-ip 0.0.0.0 -host-port 80 -container-ip 172.22.0.3 -container-port 80<br>33 19216 4054 0 Nov13 ? 00:00 00:00:08 apache2 -DFOREGROUND

![](_page_11_Figure_4.jpeg)

![](_page_11_Picture_119.jpeg)

### **Isolation, part deux**

- **cgroups** 
	- Limit cpu
	- Limit memory
- By default, full throttle

![](_page_12_Figure_5.jpeg)

![](_page_12_Picture_6.jpeg)

### **Portability**

- Build once, deploy many
- Replicas
- Automatic restarts
- Great for difficult to install/ configure apps
	- Application X requires special version of Library Y

![](_page_13_Picture_6.jpeg)

### **Portability Gotchas**

- Stateful Containers
	- Local disk
	- State in memory
- Environmental differences
	- Hardware access
	- Insufficient Resources

#### **Deployment A quick side journey**

- Deploy new versions "live"
	- Round robin deployment
	- Fail back to previous version
- Quick re-deploy of previous version if necessary
- Can "pre-load" but takes scripting

![](_page_15_Picture_6.jpeg)

### **Cross Platform**

- Linux container
	- No real problem, can run on Linux/Mac/Windows
- Windows container
	- Can only run on Windows hosts
	- Different base windows versions across different hosts versions gets complicated
		- Process isolation vs hyper-v isolation
			- hyper-v isolation requires a hyper-v capable machine
		- "Old" containers can run on newer Windows hosts with hyper-v isolation
		- "New" containers can NOT run on older Windows hosts
- macOS container
	- Yep, it's sort of possible. It's just a VM in a container, though…
	- https://github.com/sickcodes/Docker-OSX

#### **Security**

**I mean, this is a security conference, right?**

- selinux
	- Layered on top, not explicitly required
	- Provides the protections you expect
- Minimized containers
	- Install only what you need
	- Can be VERY stripped down
	- There are tools to help
- Container network isolation
- "Immutable" means you can "restart" a container and be back to a pristine environment

![](_page_17_Picture_11.jpeg)

#### YBERSECURITY BILL

"You shut this down and we will not be held responsible for the repercussions."

## **Making it all work**

- Easy to spin up a handful of containers
- At scale we're talking cattle, not pets
- How do we manage this madness?

![](_page_18_Picture_4.jpeg)

#### **Orchestration Tools**

- Docker Swarm
	- The "original"
- Kubernetes (k8s)
	- Based on Google Borg
- Nomad
- Marathon
	- Based on Apache Mesos

![](_page_19_Picture_8.jpeg)

![](_page_19_Picture_9.jpeg)

### **Summary**

- Small footprint
- Rapid deployment
- Pristine environments
- Immutability
- Security
- Portability
- CICD friendly

**I'll be in the Discord, just @ me…**

# **Questions?**